# **NFS**

Network file system (NFS) — протокол сетевого доступа к файловым системам, первоначально разработан Sun Microsystems в 1984 году. За основу взят протокол вызова удалённых процедур (ONC RPC, англ. Open Network Computing Remote Procedure Call). Позволяет монтировать (подключать) удалённые файловые системы через сеть.

**W** [Network File System](https://ru.wikipedia.org/wiki/Network_File_System)

### **Сервер**

Установка:

**apt-get install** nfs-common nfs-kernel-server

Запуск:

service nfs-kernel-server start

Установка прав на папку:

**chown** -R nobody.nogroup /srv/share

Файл настройки папок: /etc/exports Пример:

#### [/etc/exports](http://sysadminmosaic.ru/_export/code/nfs/nfs?codeblock=3)

/srv/share КЛИЕНТ(rw,sync,all\_squash,no\_subtree\_check)

Применение настроек:

exportfs -arv

Список установленные соединений:

**netstat** | **grep** :nfs

[Show NFS shares | List NFS mount points | List NFS clients Linux | GoLinuxCloud](https://www.golinuxcloud.com/show-nfs-shares-list-nfs-client-mount-points)

### **Клиент**

Установка:

**apt-get install** nfs-common

#### **Монтирование**

**mount** СЕРВЕР:/srv/share /mnt/share

#### **Размонтирование**

**umount** /mnt/share

#### **Монтирование при загрузке (fstab)**

Файл /etc/fstab

Файловые системы NFS могут быть добавлены в файл /etc/fstab так же, как и локальные, но существует некоторые отличия:

- тип файловой системы должен быть nfs
- значения dump и fsck order (последние две записи в строчке) должны быть равны 0.

Пример:

[/etc/fstab](http://sysadminmosaic.ru/_export/code/nfs/nfs?codeblock=9)

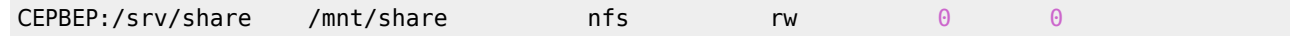

# **IPTables**

Пример настройки [IPTables](http://sysadminmosaic.ru/iptables/iptables) для сервера:

iptables -A INPUT -s \$NFS\_Clients -p tcp -m multiport --ports 111,2000,2001,2049 -j ACCEPT iptables -A INPUT -s \$NFS\_Clients -p udp -m multiport --ports 111,2000,2002,2049 -j ACCEPT iptables -A OUTPUT -d \$NFS\_Clients -p tcp -m multiport --ports 111,2000,2001,2049 -j ACCEPT iptables -A OUTPUT -d \$NFS\_Clients -p udp -m multiport --ports 111,2000,2002,2049 -j ACCEPT

# **Ссылки**

[Сетевая файловая система \(NFS\) - IBM Documentation](https://www.ibm.com/docs/ru/aix/7.2?topic=management-network-file-system)

[Bog BOS: NFS - сетевая файловая система](http://www.bog.pp.ru/work/NFS.html)

[Общие принципы NFS](http://www.hub.ru/wiki/Общие_принципы_NFS)

[wiki.archlinux.org: NFS](https://wiki.archlinux.org/index.php/NFS_%28Русский%29)

[win2003+nfs](http://www.lissyara.su/articles/freebsd/trivia/win2003+nfs/)

[Windows Services for UNIX Version 3.5](http://www.microsoft.com/en-us/download/details.aspx?id=274)

[LDAP/AutoFSSetup - Debian Wiki](https://wiki.debian.org/LDAP/AutoFSSetup)

[IBM - NFSv4 обеспечивает унифицированный сетевой доступ](https://www.ibm.com/developerworks/ru/library/l-nfsv4/)

#### **[Show NFS shares | List NFS mount points | List NFS clients Linux | GoLinuxCloud](https://www.golinuxcloud.com/show-nfs-shares-list-nfs-client-mount-points/#Use_nfsstat_to_list_NFS_mount_points)**

[14.8. Небезопасная NFS / Linux глазами хакера / Библиотека \(книги, учебники и журналы\) / В помощь Веб-Мастеру](https://wm-help.net/lib/b/book/2677999886/471)

## **<http://sysadminmosaic.ru/nfs/nfs>**

**2024-02-09 16:30**

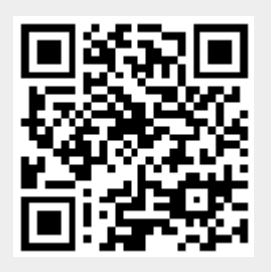